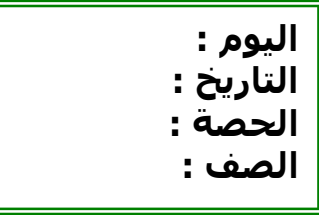

الوحدة الاولى : مبادئ أساسية لفهم الاعداد الكلية الدرس التاسع : الأنماط التصنيف وفق خاصيتين

الكفايات الخاصة : ٢-٣ ملاحظة أوجه تطابق/ ترابط بين عناصر مجموعتين منأشياء، رسومات، أو أعداد كلية أقل من ٢٠ (٣-٥) الاستجابة لتعليمات بسيطة . ١-٣تحديد نظم وقواعدفيظواهر/ عمليات/ بنى رياضية بسيطةمتكررة من البيئة المحيطة

١-٥ صياغة ملاحظات باستخدام أدوات الربط المنطقي: "و"،"أو"،"لا"

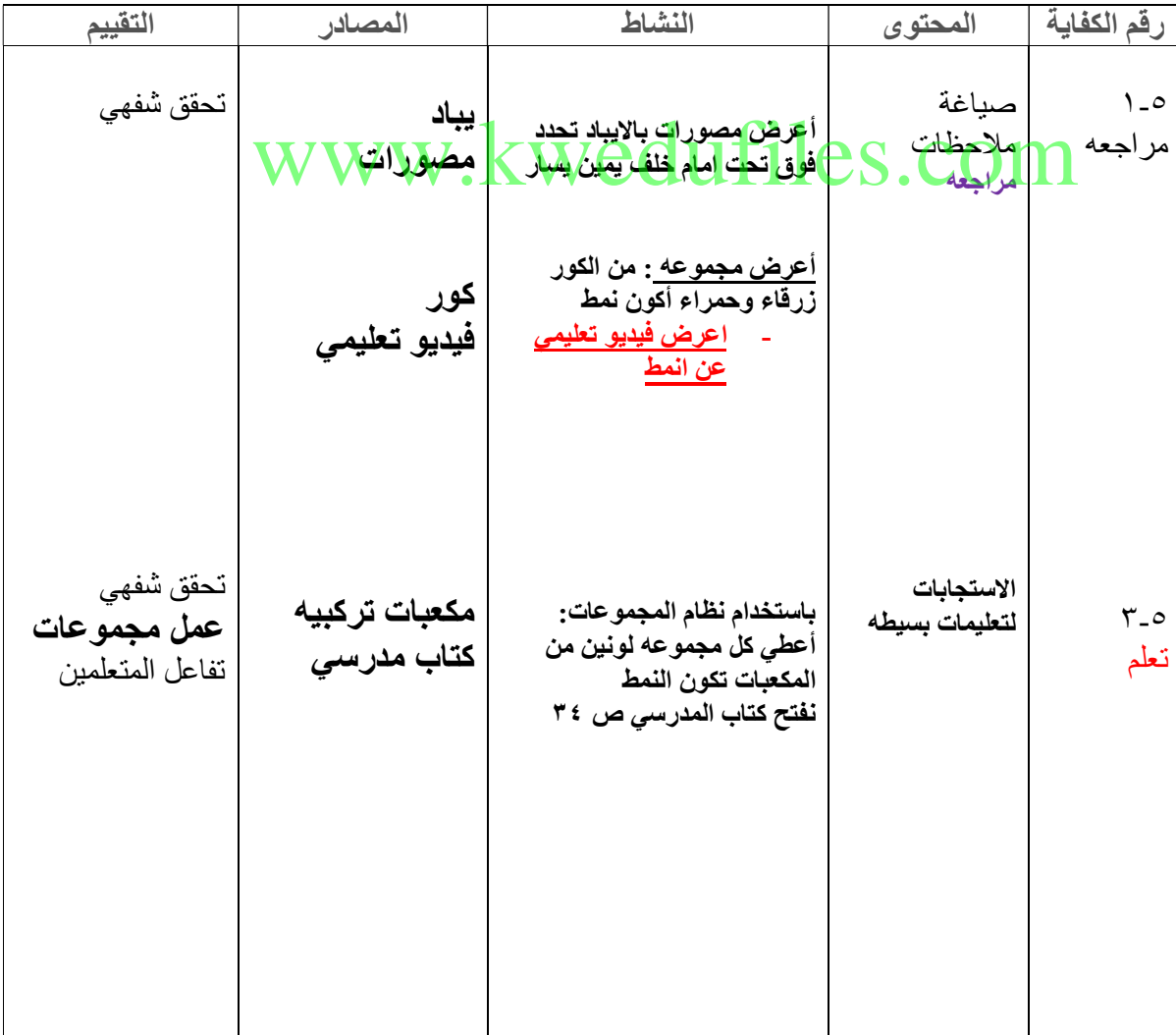

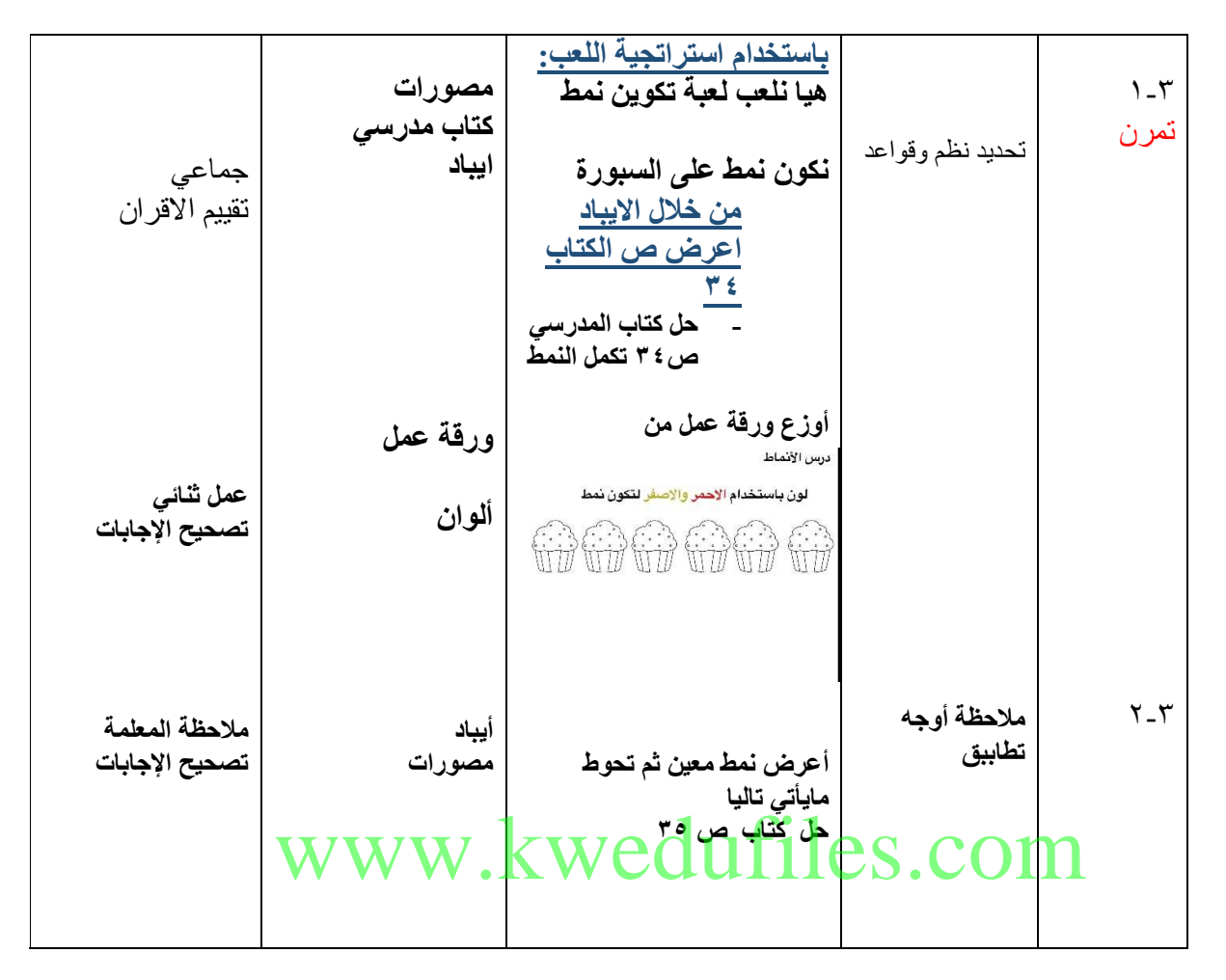

الخاتمة : عمل ثلاثي ) : أوزع ورقة عمل

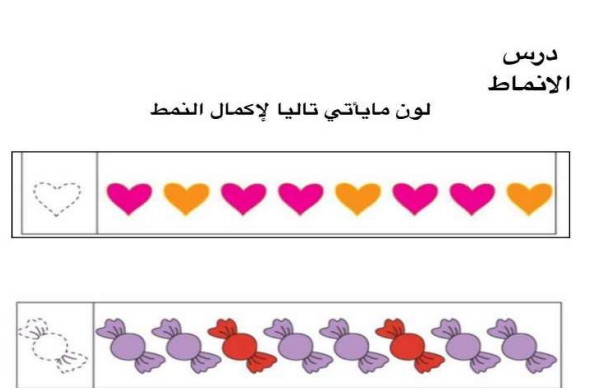